A Emuladores de circuitos cuánticos Guillermo Díaz Camacho Fundación CESGA

### El presente de la computación cuántica (I)

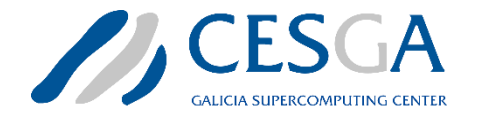

- Era NISQ (Noisy Intermediate-Scale Quantum)
- Es difícil fabricar chips con **muchos qubits**

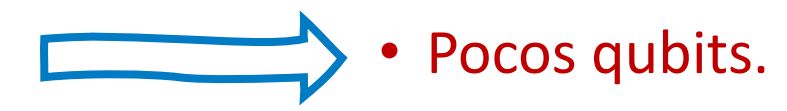

# • Es difícil fabricar **qubits con fidelidad**

### El presente de la computación cuántica (I)

- Era NISQ (Noisy Intermediate-Scale Quantum)
- Es difícil fabricar chips con **muchos qubits**

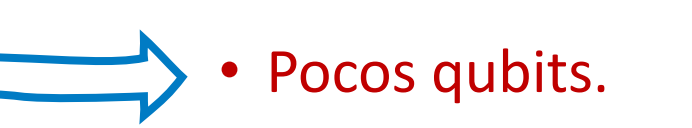

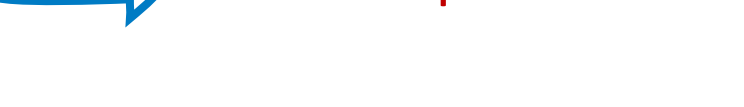

Poca profundidad.

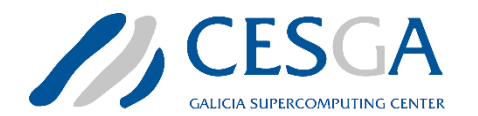

### El presente de la computación cuántica (I)

- Era NISQ (Noisy Intermediate-Scale Quantum)
- Es difícil fabricar chips con **muchos qubits**
- Es difícil fabricar **qubits con fidelidad**
- Es difícil realizar **puertas poco ruidosas**

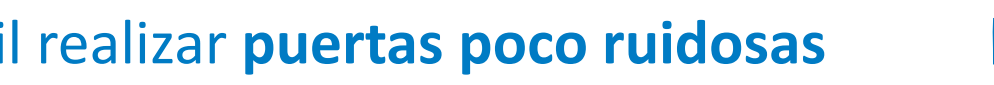

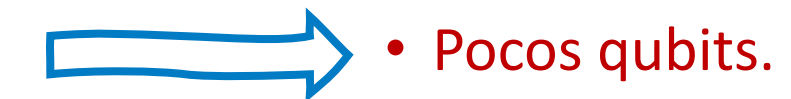

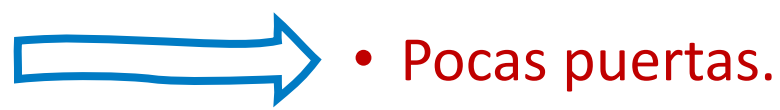

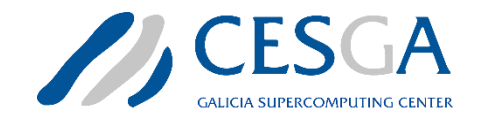

Poca profundidad.

### El presente de la computación cuántica (I) • Era NISQ (Noisy Intermediate-Scale Quantum)

- Es difícil fabricar chips con **muchos qubits**
- Es difícil fabricar **qubits con fidelidad**
- Es difícil realizar **puertas poco ruidosas**
- Los qubits conectados tienen **crosstalk**

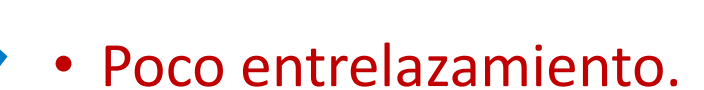

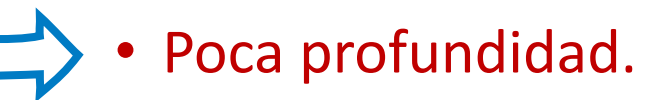

Pocas puertas.

Pocos qubits.

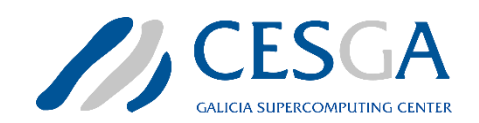

### El presente de la computación cuántica (II)

- Era NISQ (Noisy Intermediate-Scale Quantum)
- **Solución temporal**: Algoritmos NISQ-friendly
	- Ej: Algoritmos variacionales.
	- Se pueden ejecutar en ordenadores actuales: ¡**investigación**!

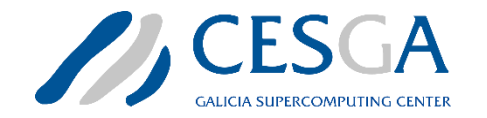

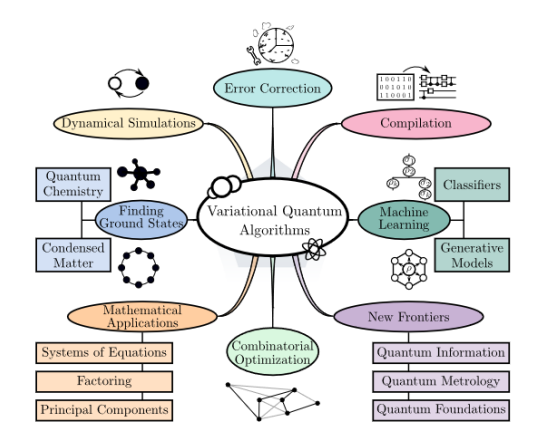

Cerezo et. al., *Nat. Rev. Phys.* (2021)

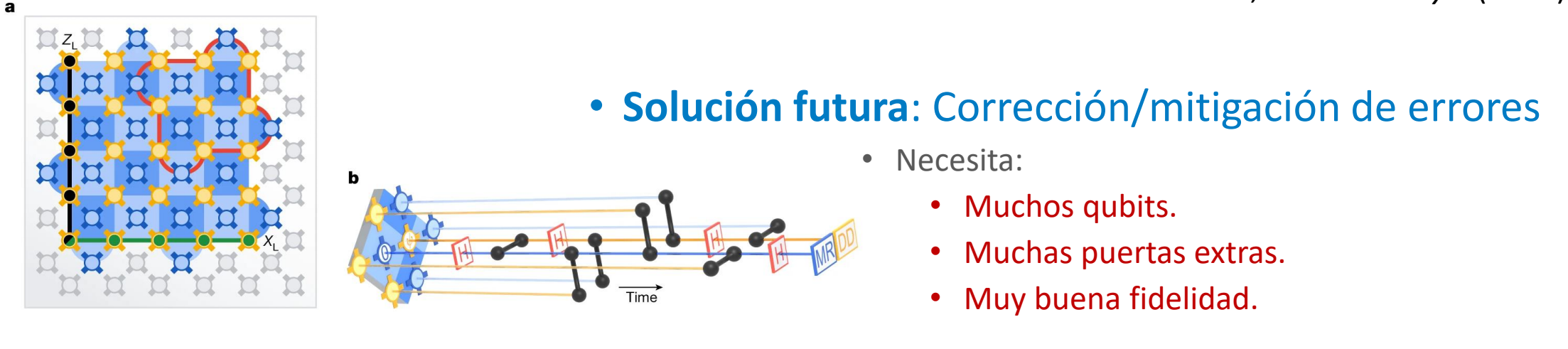

Google Quantum AI, *Nature* (2023)

(c) CESGA 2023  $\sim$ 

### El presente de la computación cuántica (III)

- Pero mientras esperamos…
- **Simulación cuántica** y **emulación clásica de circuitos**

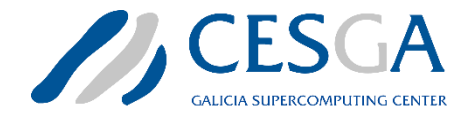

### ¿Emuladores o simuladores?

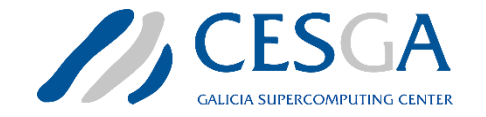

#### • **Simuladores** cuánticos:

- **Sistemas cuánticos** físicos que simulan otros sistemas
- **Hardware** construido con un propósito específico
	- **Cuidado**: No hay consenso claro! Así es como lo l<mark>í</mark>amamos nosotros!

#### • **Emuladores** clásicos de circuitos cuánticos:

- **Ordenadores clásicos** simulando circuitos cuánticos
- **Software** clásico que reproduce mecánica cuántica

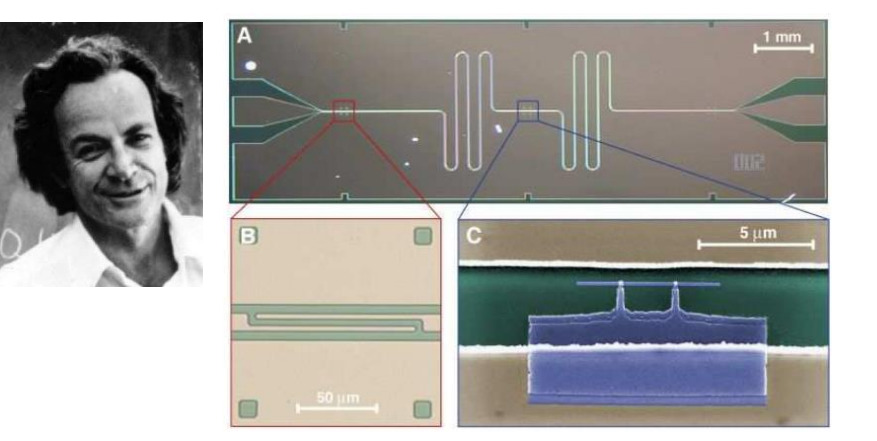

A. Wallraff et al., *Nature* (2004)

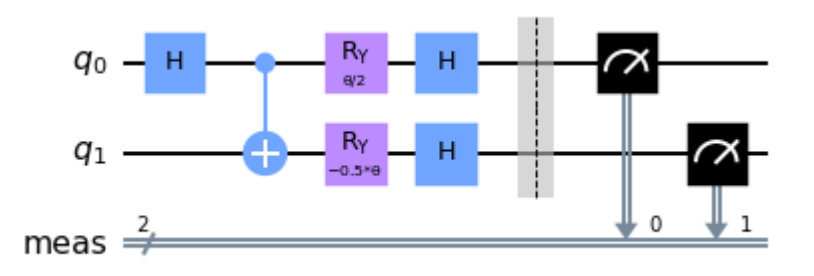

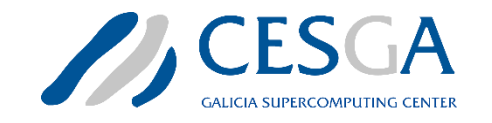

## ¿Para qué **SÍ** usar emuladores?

#### • No tengo acceso a un computador cuántico

• ¡Puedo usar mi ordenador!

#### • Quiero estudiar circuitos en condiciones ideales

- **¡Investigación!**
- Debugging
- Estudiar performance, escalado, etc ...
- Quiero evaluar el efecto del ruido
	- ¡Corrección/mitigación de errores!

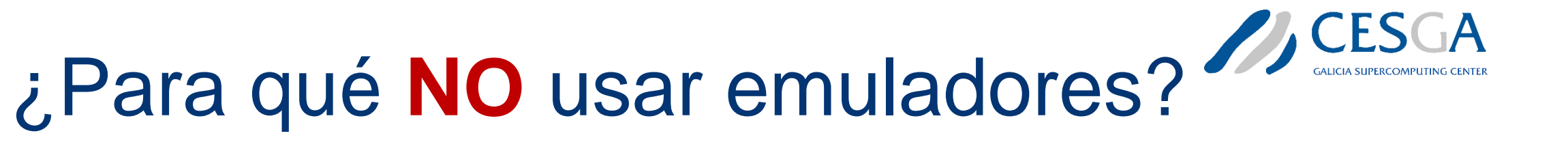

- ¿Resolver problemas grandes?
	- Requiere muchos recursos! (**memoria**, **tiempo** y **energía**).

- ¿Buscar ventaja cuántica?
	- Si un algoritmo se puede simular clásicamente, **por definición no hay ventaja cuántica**.
	- Hay algoritmos clásicos muy eficientes!
- ¿Algoritmos de inspiración cuántica?
	- ¡Siguen siendo clásicos!

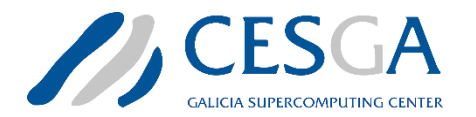

### Tipos de emuladores

- Emulador de statevector (tipo **Schrödinger**):
	-
	- Representación completa

 $|0000\rangle$ 

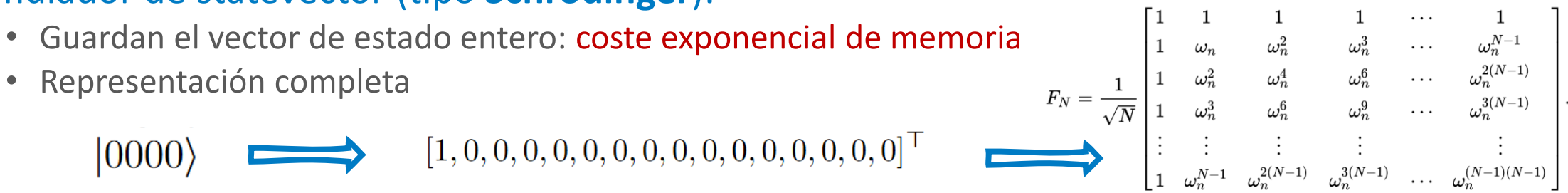

- Emulador de árbol de decisiones (tipo **Feynman** o híbridos **Schrodinger-Feynman**):
	- Separan el estado en trozos: menos costoso en memoria
	- Árbol de decisiones: número exponencial de pasos

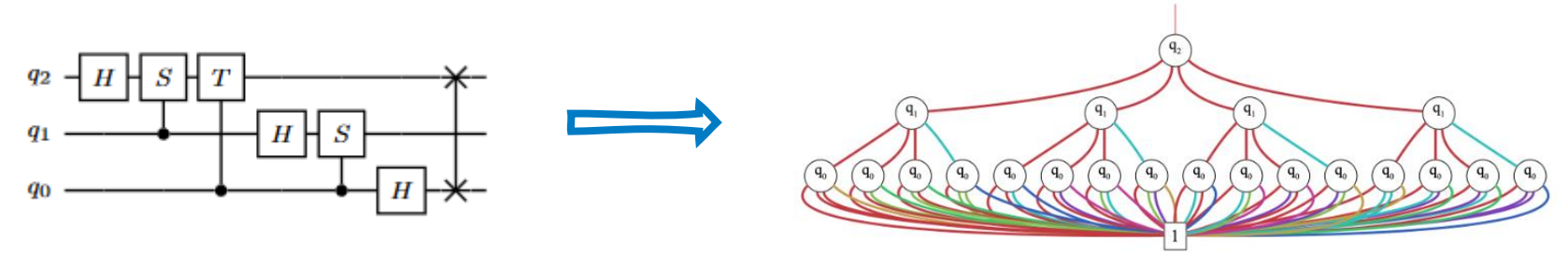

• Wille, Burgholzer, Artner, *IEEE* (2021)

(c) CESGA 2023  $11$ 

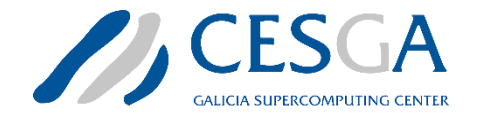

### Otros emuladores

- Emuladores Tensor Networks (Ej: MPS)
	- Muy rápidos y necesitan menos memoria.
	- Requieren poco entrelazamiento en el sistema (Area Law)

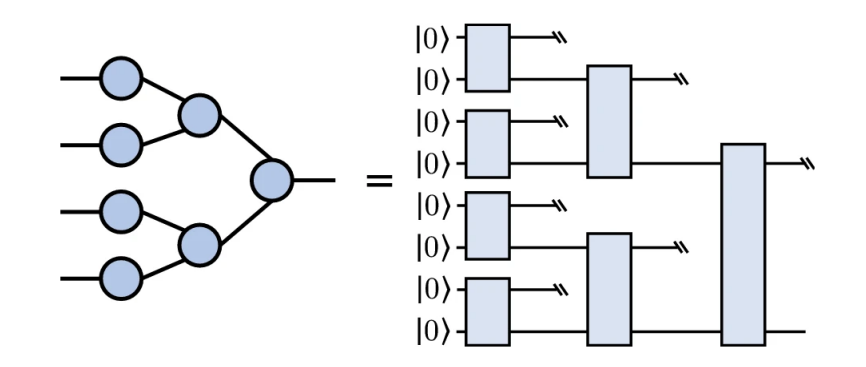

• Guala et. al., *Sci. Rep.* (2023)

- Emuladores Stabilizer/Clifford
	- Polinomial en tiempo
	- Sólo circuitos con puertas Clifford

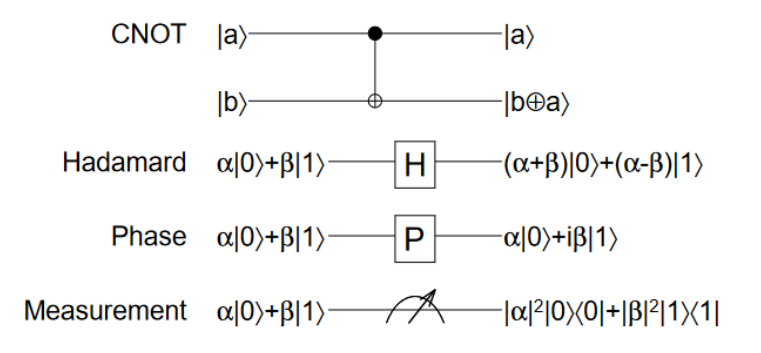

• Aaronson, Gottesman, *Phys Rev. A* (2004)

 $\alpha$  CeSGA 2023 12

### Limitaciones (statevector)

 $|\psi\rangle$ 

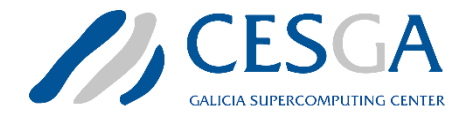

**Matriz** 

 $|\psi\rangle\langle\psi|$ 

268 Mb

14 68 Gb

275 Gb

4.4 Tb

20 **281 Tb**

#### • ¡Memoria!

- Crece exponencialmente con N qubits
- Vector de estado: **2 (N+4) bytes**
- Matriz densidad: **4 (N+4) bytes**
	- Necesario para emular ruido
- ¡Tiempo!
	- Matrices también exponenciales.
	- Paralelización en HPC (GPUs)

• FT3:

- 256 nodos ILK: 256 Gb
- 64 nodos A100: 256 Gb
- 1 nodo Optane: 8 Tb

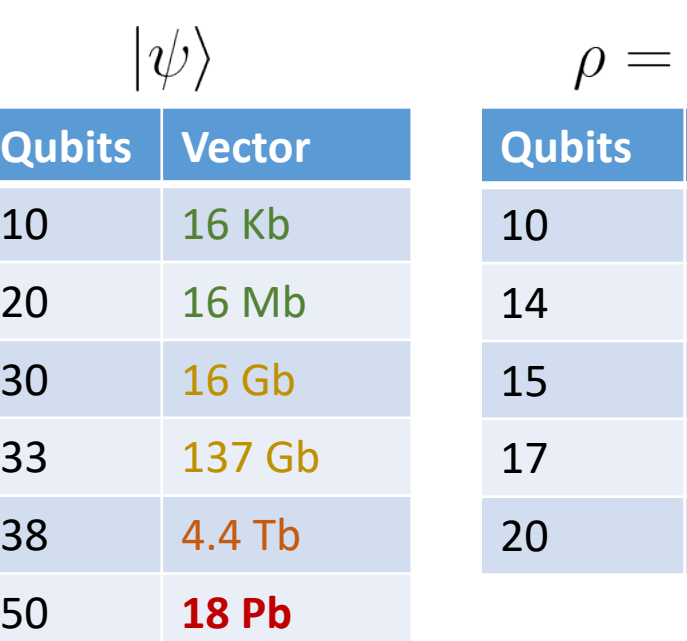

### ¿Qué emuladores tenemos en CESGA?

- Instalados en Finisterrae III:
	- Qiskit (Aer)
	- Tket/PyTket
	- Yao

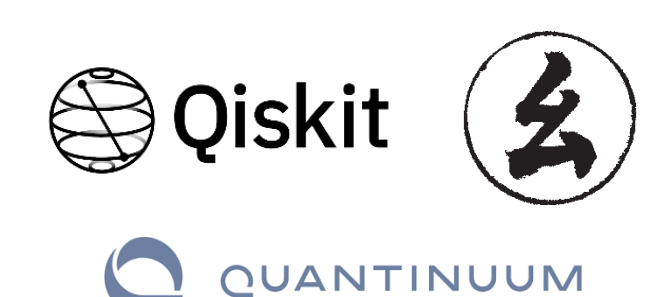

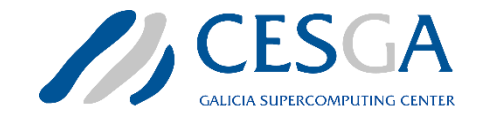

- Hardware específico!
	- Quantum Learning Machine (QLM, Atos)

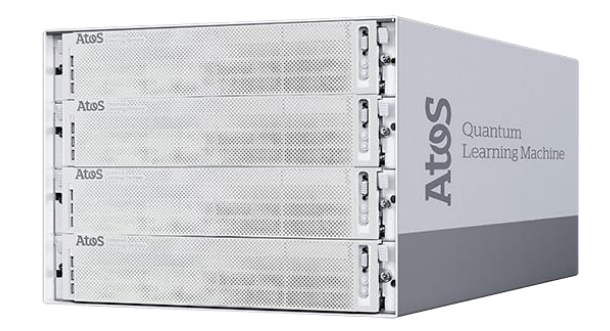

• FX700 (Qulacs, Fujitsu)

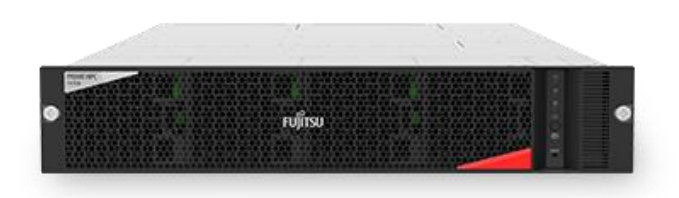

- Como entorno:
	- Circq
	- Pennylane
	- Qibo

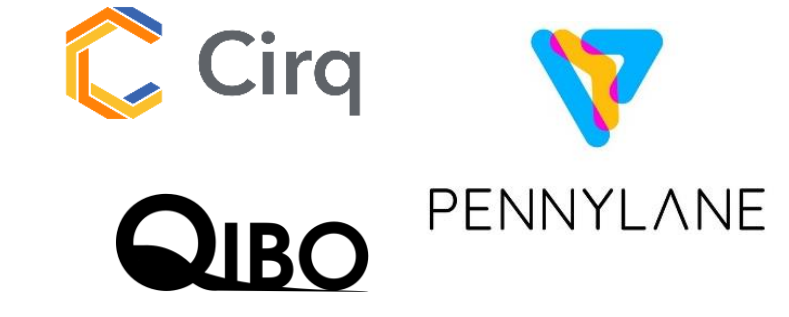

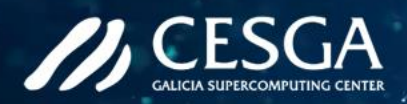

### Gracias por vuestra atención

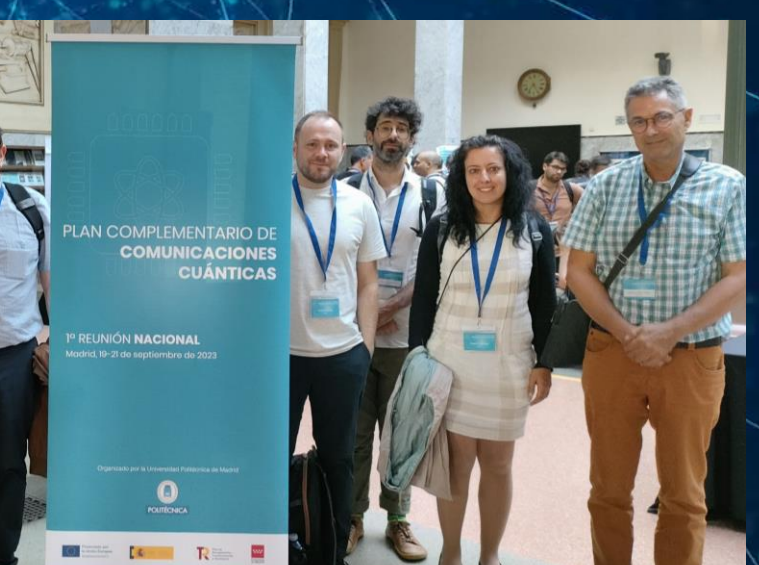

#### gdiaz@cesga.es

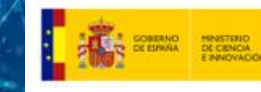

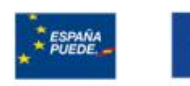

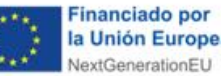

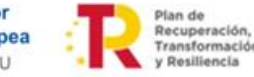

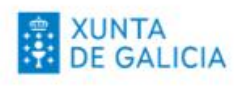

### Software cuántico... ¿Qué es qué?

- QASM: Quantum Assembly Language
	- Convierte instrucciones de alto nivel a puertas en ordenadores cuánticos
	- Agnóstico! Todo tipo de QPUs, y también emuladores
- Software Development Kits (SDKs):
	- Full-Stack: Escribir, compilar y ejecutar
	- Primitivas: Trabajar a alto nivel
- Algoritmos de inspiración cuántica
	- Algoritmos clásicos, no hay nada cuántico
	- Ej: Tensor Networks, QPSO...
- Librerías de Python, Open Source (pensadas para sus sistemas)
	- Qiskit (IBM)
	- Tket/PyTket (Quantinuum)
	- Cirq (Google)
	- Braket (AWS)
	- Ocean (D-Wave)
	- QLM (Atos)

#### • Otros SDK

- Pennylane (Xanadu)
- Qibo (CERN)
- ProjectQ (ETH Zurich)
- Q# (Microsoft, C#)
- Yao (Julia)
- Qulacs (Python/C++)

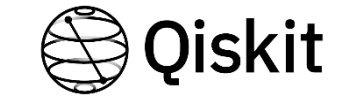

*OUANTINUUM* 

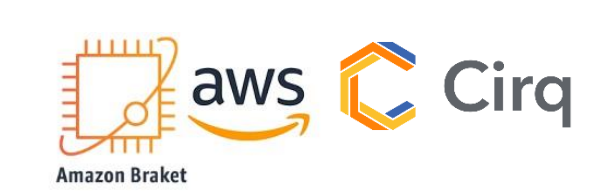

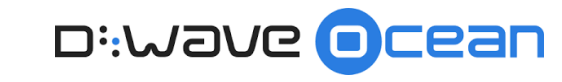

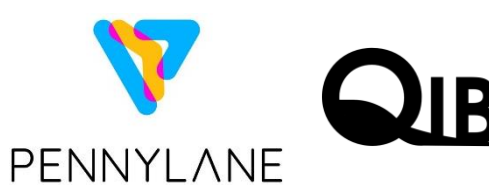

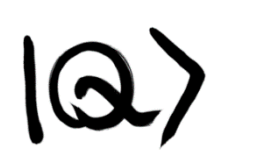

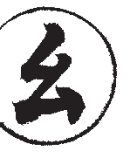

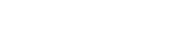

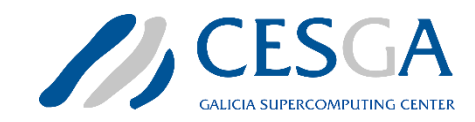